1 生徒への周知から相談開始までの流れ

①学校で配布されたQRコードを読み取り、アカウントを登録する。 ②即時に、相談を開始可能。【対応時間外は除く】 ※会話をしながら必要に応じて属性等の特定に努めるとともに、警戒心・不信感を抱かせることなく相談対応 を行う。

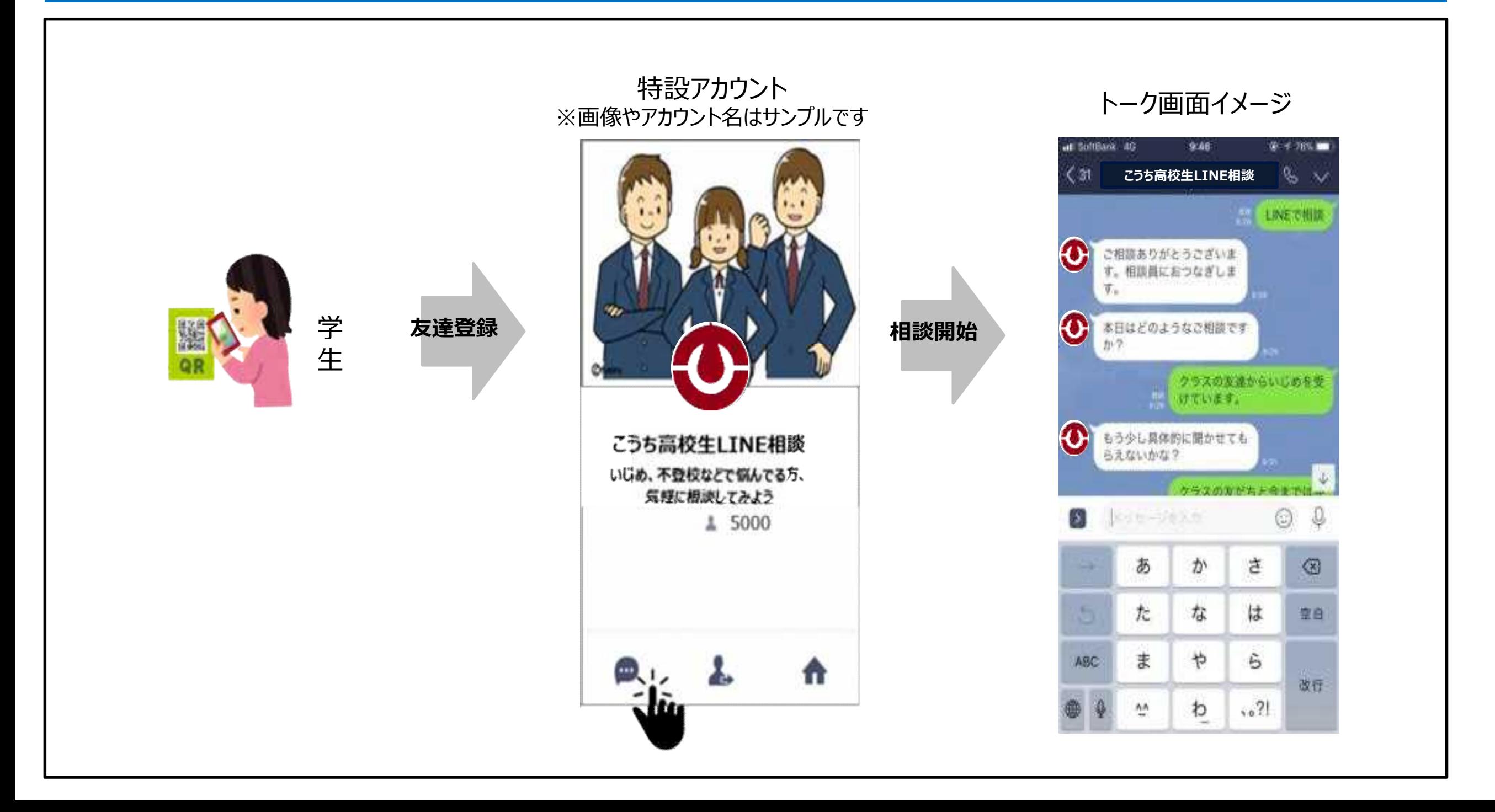